# <span id="page-0-0"></span>**Analise Harm ´ onica de S ˆ eries Temporais ´**

Airlane Pereira Alencar

15 de Marc¸o de 2019

**Alencar, A.P. (IME-USP) [Analise Harm](#page-25-0) ´ onica ˆ 15 de Marc¸o de 2019 1 / 25**

 $\Omega$ 

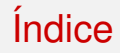

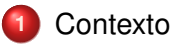

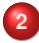

- **2** Frequência Conhecida
- **3** Frequência Desconhecida
- 
- **4** [Testes baseados no Periodograma](#page-18-0)

#### **Referências**

 $QQQ$ 

医单位 医单位

 $\leftarrow$   $\Box$   $\rightarrow$   $\leftarrow$   $\Box$   $\rightarrow$ 

#### <span id="page-2-0"></span>**Contexto**

Em geral, na área de sinais, a análise Harmônica também é chamada de análise de Fourier e é utilizada na solução de equações diferenciais.

Ex: Equações de Calor e de Ondas

Em análise de séries temporais, corresponde ao ajuste de modelos lineares que são combinações de senos e cossenos (MT2018). Os coeficientes estimados são as transformadas discretas de Fourier da série.

- Conhecidas as frequências, estimar amplitudes e fases;
- $\bullet$  Estimar também frequências.

 $\Omega$ 

イロト イ母 トイヨ トイヨト

### <span id="page-3-0"></span>**Modelos com uma periodicidade conhecida**

<span id="page-3-2"></span>
$$
Z_t = \mu + R\cos(\omega t + \phi) + e_t
$$
  
\n
$$
Z_t = \mu + A\cos(\omega t) + B\sin(\omega t) + e_t
$$
\n(1)

#### *e<sup>t</sup>* ∼ *RB* Para  $\omega$  conhecida, temos que [\(2\)](#page-3-1) é modelo linear e [\(1\)](#page-3-2) não é.

#### Trigonometria!  $cos(a + b) = cos(a) cos(b) - sin(a) sin(b)$

$$
R\cos(\omega t + \phi) = R\cos(\phi)\cos(\omega t) - R\sin(\phi)\sin(\omega t)
$$

$$
A = R\cos(\phi); B = -R\sin(\phi)
$$
  
 
$$
R = A^2 + B^2 \mathbf{e} - \frac{B}{A} = \frac{\sin(\phi)}{\cos(\phi)} = t\mathbf{g}(\phi)
$$

 $\Omega$ 

<span id="page-3-1"></span>**A BAYA BA** 

 $\leftarrow$   $\Box$   $\rightarrow$   $\leftarrow$   $\Box$   $\rightarrow$ 

# <span id="page-4-0"></span>**Estimação por Mínimos Quadrados**

Minimizo

$$
SGR(\mu, A, B) = \sum_{t=1}^{N} [Z_t - \mu - A\cos(\omega t) - B\sin(\omega t)]^2
$$

Matricialmente 
$$
\mathbf{Z} = \mathbf{W}\theta + \mathbf{e} \Rightarrow \hat{\theta} = (\mathbf{W}^T \mathbf{W})^{-1} \mathbf{W}^T \mathbf{Z}
$$

\n
$$
\mathbf{W} = \begin{pmatrix}\n1 & \cos(\omega 1) & \sin(\omega 1) \\
1 & \cos(\omega 2) & \sin(\omega 2) \\
\vdots & \vdots & \vdots \\
1 & \cos(\omega N) & \sin(\omega N)\n\end{pmatrix}\n\theta = \begin{pmatrix}\n\mu \\
A \\
B\n\end{pmatrix}
$$
\n
$$
\mathbf{W}^{-1} \mathbf{W} = \begin{pmatrix}\nN & \sum_{t=1}^{N} \cos(\omega t) & \sum_{t=1}^{N} \sin(\omega t) \\
\sum_{t=1}^{N} \cos(\omega t) & \sum_{t=1}^{N} \cos(\omega t) & \sum_{t=1}^{N} \cos(\omega t) \sin(\omega t) \\
\sum_{t=1}^{N} \sin(\omega t) & \sum_{t=1}^{N} \cos(\omega t) \sin(\omega t) & \sum_{t=1}^{N} \sin^2(\omega t)\n\end{pmatrix}
$$

### **Soma de senos Li2001, Hall Knight1952**

 $cos(a - b/2) - cos(a + b/2) = 2$ *sen*(*a*)*sen*(*b*/2),  $a = x, 2x, ..., Nx$ ,  $b/2 = x/2$ 

$$
\[ \cos\left(\frac{x}{2}\right) - \cos\left(\frac{3x}{2}\right) \] + \left[ \cos\left(\frac{3x}{2}\right) - \cos\left(\frac{5x}{2}\right) \right] + \ldots + \\ \left[ \cos\left(\left(N - \frac{1}{2}\right)x\right) - \cos\left(\left(N + \frac{1}{2}\right)x\right) \right] = \\ 2\operatorname{sen}\left(\frac{x}{2}\right) \left[ \operatorname{sen}x + \operatorname{sen}(2x) + \ldots + \operatorname{sen}(Nx) \right]
$$

$$
\sum_{k=1}^{N} \text{sen}(kx) = \frac{\cos(x/2) - \cos((N+1/2)x)}{2\text{sen}(x/2)} \times \frac{2\pi k}{N}
$$

$$
= \frac{\cos(\pi k/N)-\cos(2\pi k+\frac{\pi k}{N})}{2\sin(2\pi k/N)^{\frac{1}{(1-\alpha)(\pi k+\frac{1}{(1-\alpha)(\pi k+\frac{1}{(1-\
$$

## **Soma de senos Li2001, Hall Knight1952**

Analogamente

$$
\sum_{k=1}^{N} \cos(kx) = \frac{\text{sen}((N+1/2)x) - \text{sen}(x/2)}{2\text{sen}(x/2)} \stackrel{x=\frac{2\pi k}{N}}{=} 0
$$

$$
cos(2x) = cos2(x) - sen2(x) = 1 - 2sen2(x) = -1 + 2cos2(x)
$$

$$
\sum_{k=1}^{N} \cos^{2}(kx) = \sum_{k=1}^{N} \frac{\cos(2kx) + 1}{2} = \sum_{k=1}^{N} \frac{\cos(k2x)}{2} + \frac{N}{2} \frac{x = \frac{2\pi j}{N}}{3}
$$

$$
= \frac{\text{sen}(\left(\frac{2N}{2} + \frac{1}{2}\right)2\frac{2\pi j}{N}) - \text{sen}\left(\frac{2\pi j}{N}\right)}{2\text{sen}(x/2)} + \frac{N}{2} = \frac{N}{2}
$$

 $QQ$ 

 $\left\{ \begin{array}{ccc} 1 & 0 & 0 \\ 0 & 1 & 0 \end{array} \right\}$  ,  $\left\{ \begin{array}{ccc} 0 & 0 & 0 \\ 0 & 0 & 0 \end{array} \right\}$  ,  $\left\{ \begin{array}{ccc} 0 & 0 & 0 \\ 0 & 0 & 0 \end{array} \right\}$ 

## **Estimação por Mínimos Quadrados**

Para frequências fundamentais  $\omega = \frac{2\pi k}{N}$  $\frac{d\pi k}{N}, k = 1, \ldots, \lfloor \frac{N}{2} \rfloor$  $\frac{N}{2}$ 

$$
\bm{W}^{-1}\bm{W} = \left(\begin{array}{ccc} N & 0 & 0 \\ 0 & N/2 & 0 \\ 0 & 0 & N/2 \end{array}\right)
$$

$$
\hat{\mu} = \overline{Z}
$$
\n
$$
\hat{A} = \frac{2}{N} \sum_{t=1}^{N} Z_t \cos(\omega t), \quad \hat{A} = \frac{2}{N} \sum_{t=1}^{N} Z_t (-1)^t, \omega = \pi
$$
\n
$$
\hat{B} = \frac{2}{N} \sum_{t=1}^{N} Z_t \text{sen}(\omega t), \quad \hat{B} = 0, \omega = \pi
$$
\n
$$
\hat{B} = \hat{A}^2 + \hat{B}^2 \qquad \hat{\phi} = \text{arctg} - \frac{\hat{B}}{\hat{A}}
$$

 $QQ$ 

## <span id="page-8-0"></span>**Estimação por Mínimos Quadrados**

Para frequências não fundamentais, há resultado aproximado.

$$
\widehat{\mu} = \overline{Z}
$$
\n
$$
\widetilde{A} = \frac{2}{N} \sum_{t=1}^{N} (Z_t - \overline{Z}) \cos(\omega t),
$$
\n
$$
\widetilde{B} = \frac{2}{N} \sum_{t=1}^{N} (Z_t - \overline{Z}) \sin(\omega t),
$$
\n
$$
\widetilde{R}^2 = \widetilde{A}^2 + \widetilde{B}^2 \qquad \widehat{\phi} = \arctg - \frac{\widetilde{B}}{\widetilde{A}}
$$

 $\Omega$ 

イロト イ母 トイヨ トイヨト

### <span id="page-9-0"></span>**Soma de Quadrados de Resíduos**

$$
SQR = \sum_{t=1}^{N} (Z_t - \overline{Z} - \hat{A}cos(\omega t) - \hat{B}sen(\omega t))^2
$$
  
\n
$$
= \sum_{t=1}^{N} (Z_t - \overline{Z})^2 - 2 \sum_{t=1}^{N} (Z_t - \overline{Z}) [\hat{A}cos(\omega t) + \hat{B}sen(\omega t)] +
$$
  
\n
$$
+ \sum_{t=1}^{N} [\hat{A}cos(\omega t) + \hat{B}sen(\omega t)]^2 =
$$
  
\n
$$
= \sum_{t=1}^{N} (Z_t - \overline{Z})^2 - N(\hat{A}^2 + \hat{B}^2) + \frac{N}{2}(\hat{A}^2 + \hat{B}^2)
$$
  
\n
$$
= \sum_{t=1}^{N} (Z_t - \overline{Z})^2 - \frac{N}{2}(\hat{A}^2 + \hat{B}^2) = SQT - \frac{N}{2}\hat{B}^2
$$

 $\frac{N}{2}\widehat{R}^2$  $\frac{N}{2}\widehat{R}^2$  $\frac{N}{2}\widehat{R}^2$  $\frac{N}{2}\widehat{R}^2$  $\frac{N}{2}\widehat{R}^2$  corresponde à parcela da var. total expli[cad](#page-8-0)a [p](#page-8-0)[el](#page-9-0)a [f](#page-2-0)[r](#page-3-0)e[q](#page-14-0)  $\omega$ [.](#page-13-0)

**Alencar, A.P. (IME-USP) [Analise Harm](#page-0-0) ´ onica ˆ 15 de Marc¸o de 2019 10 / 25**

 $QQ$ 

### <span id="page-10-0"></span>**Temperatura no Mun. São Paulo desde 2001**

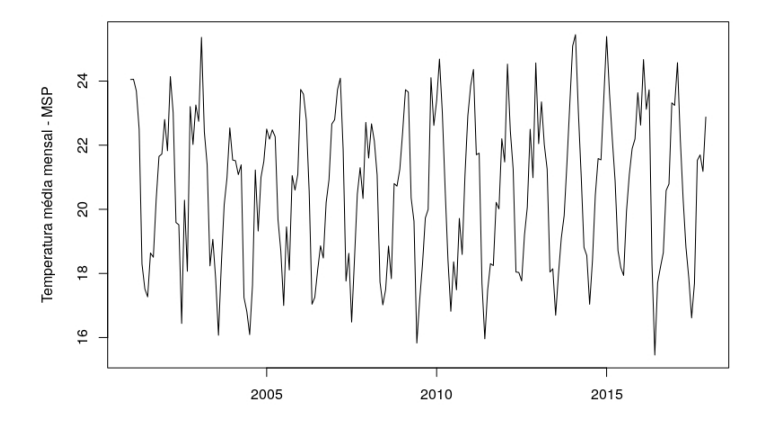

Fonte: INMET - Mirante de Santana Ciclo: [12](#page-9-0) [m](#page-11-0)[es](#page-10-0)[e](#page-11-0)[s](#page-2-0)[:](#page-3-0)  $\omega = 2\pi/12$  $\omega = 2\pi/12$  $\omega = 2\pi/12$  $\omega = 2\pi/12$  $\omega = 2\pi/12$  $\omega = 2\pi/12$ 

**Alencar, A.P. (IME-USP) [Analise Harm](#page-0-0) ´ onica ˆ 15 de Marc¸o de 2019 11 / 25**

<span id="page-11-0"></span>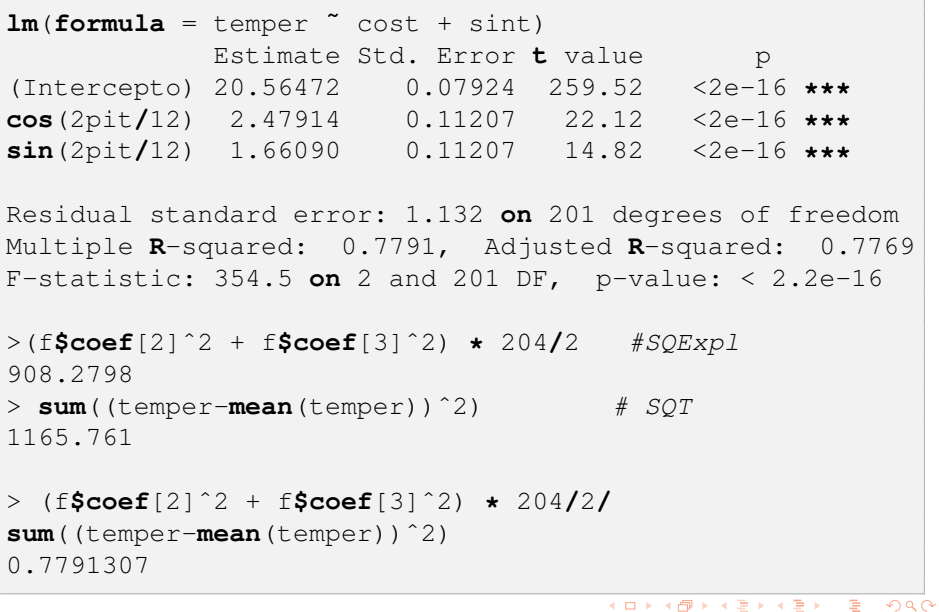

**[Frequencia Conhecida](#page-3-0) ˆ**

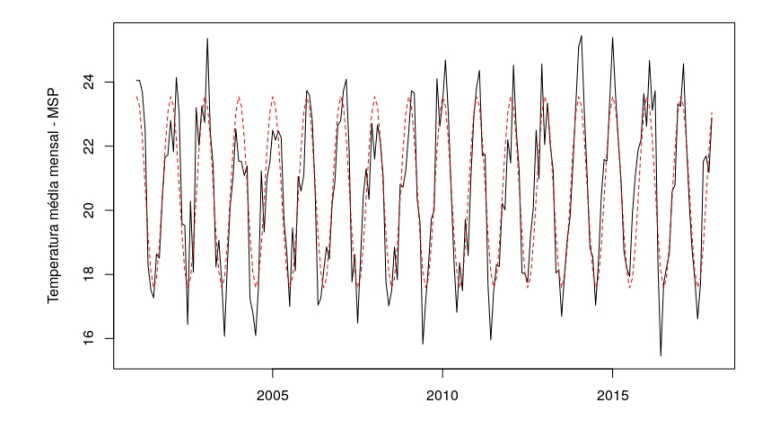

**Alencar, A.P. (IME-USP) [Analise Harm](#page-0-0) ´ onica ˆ 15 de Marc¸o de 2019 12 / 25**

 $QQQ$ 

4 0 8

### <span id="page-13-0"></span>**Temperatura no Mun. Sao Paulo desde 2001 ˜**

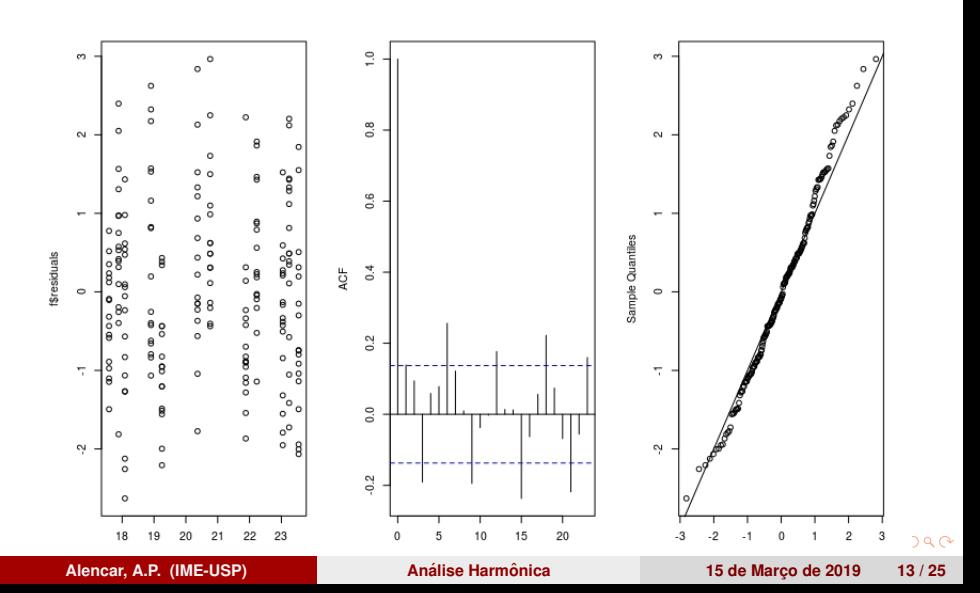

## <span id="page-14-0"></span>**Frequencia desconhecida ˆ**

- Encontrar frequência  $\omega$  que maximiza  $R^2(\omega) = A^2(\omega) + B^2(\omega)$ .
- $\mathsf{Consideramos}\ \tilde{\mathsf{R}}^2(\omega) = \tilde{\mathsf{A}}^2(\omega) + \tilde{\mathsf{B}}^2(\omega)$  mesmo para freq. não fundamentais.
- $\bullet$  Max.  $\tilde{R}^2$  equivale a maximizar o periodograma:

$$
I(\omega) = \frac{N}{8\pi}\tilde{B}^{2}(\omega)
$$
  
= 
$$
\frac{1}{2\pi N}\left[\sum_{t=1}^{N}[(Z_{t}-\overline{Z})cos(\omega t)]^{2} + [(Z_{t}-\overline{Z})sen(\omega t)]^{2}\right]
$$

 $\Omega$ 

### <span id="page-15-0"></span>**Manchas Solares**

Número médio mensal de manchas solares de 1749 a 1983 (N=2820)

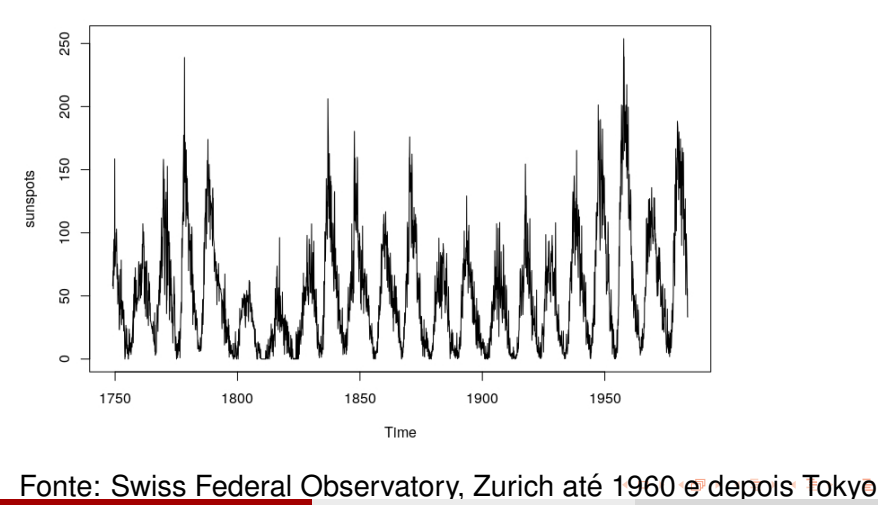

Astronomical Observatory. **Alencar, A.P. (IME-USP) [Analise Harm](#page-0-0) ´ onica <sup>ˆ</sup> 15 de Marc¸o de 2019 15 / 25**

 $299$ 

#### <span id="page-16-0"></span>**Manchas Solares**

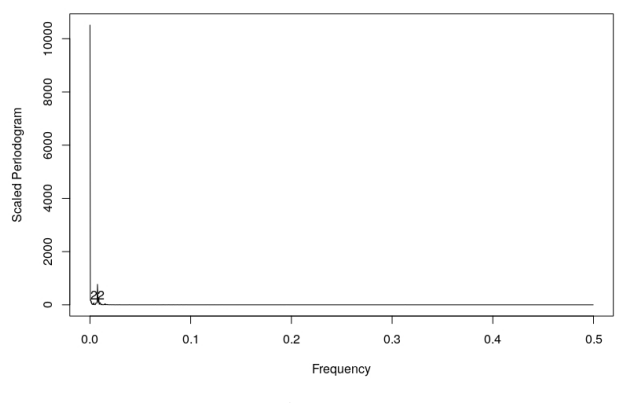

 $I = abs(fft(sunspots))$  <sup>2</sup>/2820  $2820/22 = 128.1818$  meses  $(2820/22)/12 = 10.68$  anos

 $I(1:1410)$ 

**Alencar, A.P. (IME-USP) [Analise Harm](#page-0-0) ´ onica ˆ 15 de Marc¸o de 2019 16 / 25**

 $\Omega$ 

### <span id="page-17-0"></span>**Observações**

- **•** Para várias frequências  $\omega$ , basta analisar  $\hat{R}(\omega)$  devido à ortogonalidade.
- **•** Pode usar regressão não linear e estimar  $\omega$  (MT)
- Posso ter modelos com tendências, mudanças de tendências, heterocedasticidade e sazonalidade com erros ARMA.

 $\Omega$ 

#### <span id="page-18-0"></span>**Testes baseados no Periodograma**

$$
Z_t = \sum_{i=1}^K R_i \cos(\omega_i t + \phi_i) + e_i, t = 1,\ldots,N
$$
 (3)

com *K*,  $R_i$  e  $\omega_i$  constantes e  $\phi \sim U(-\pi, \pi)$  indep. e  $e_t \sim RB$ .

Teste de Fisher (1929). *Z<sup>t</sup>* Gaussiano (MT, 2018, p.382)  $H_0$ :  $R_i = 0, \forall i$  (sem periodicidade) Estatística *g* = *maxI*(*N*) *j*  $\sum_{j=1}^{[N/2]}$   $\binom{N}{j}$ *j* Para *N* ímpar, sob H<sub>0</sub>, temos:  $P(g > a) = n(1-a)^{n-1} - \binom{n}{2}$ 2  $\binom{n}{x}$  (1 – 2*a*)<sup>n–1</sup> + · · · + (-1)<sup>x</sup>  $\binom{n}{x}$ *x*  $(1 - xa)^{n-1}$ , com  $n = [N/2]$  e x o maior inteiro menor que  $1/a$ . Tenho que encontrar *a*, para ter  $P(q > a(\alpha)) = \alpha$ .

 $\Omega$ 

 $\left\{ \begin{array}{ccc} 1 & 0 & 0 \\ 0 & 1 & 0 \end{array} \right.$  ,  $\left\{ \begin{array}{ccc} 0 & 0 & 0 \\ 0 & 0 & 0 \end{array} \right.$  ,  $\left\{ \begin{array}{ccc} 0 & 0 & 0 \\ 0 & 0 & 0 \end{array} \right.$ 

### **Testes baseados no Periodograma**

Uma boa aproximação é obtida só com:  $P(g > a) = n(1 - a)^{n-1}.$ 

Whittle(1952) sugeriu extensão para testar a segunda maior ordenada do periodograma, omitindo-se o maior valor do periodograma: *I* (2)

$$
g = \frac{1}{\sum_{j=1}^{[N/2]} l_j^{(N)} - l^{(1)}}
$$

pode considerar a 3a maior ordenada,...

Priestley(1981) apresenta teste mais geral em que  $e_t$  não precisa ser ruído branco mas sim processo estacionário.

 $\Omega$ 

イロト イ押 トイラト イラト

```
(g = I[22]/sum(I[1:1410]))[1] 0.05397431
N^*(1-q)(N-1)[1] 3.316e-65
Teste de Fisher em fisher.g.test na library(GeneCycle) do R.
```
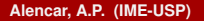

 $\Omega$ 

医单位 医单位

 $\leftarrow$   $\Box$   $\rightarrow$   $\leftarrow$   $\Box$   $\rightarrow$ 

# **Estimação do espectro**

O periodograma é estimador assint. não viesado da **densidade espectral** ou **espectro**:

$$
f(\omega) = \frac{1}{2\pi} \sum_{\tau=-\infty}^{\infty} \gamma(\tau) e^{-i\omega\tau}
$$

que caracteriza o processo estacionário como faz a FACv  $\gamma$ ().

- Essa densidade só está definida quando $\sum_{n=-\infty}^{\infty}|\gamma(\tau)|<\infty.$
- **Propriedades**: O espectro  $f(\omega)$  é função não negativa, uniformemente contínua, par, e de período  $2\pi$ .
- É possível obter a FAC usando a transformada inversa:

$$
\gamma(\tau)=\int_{-\pi}^{\pi}f(\omega)e^{i\omega\tau}d\omega,\tau=0,\mp1,\ldots
$$

 $\tau = -\infty$ 

*f*([ω](#page-20-0))*d*[ω](#page-20-0)

Decomposição da variância  $\gamma(0) = \int^\pi$ 

−π

# <span id="page-22-0"></span>**ANOVA Espectral p.189 SS2016**

SS define o periodograma para as frequências fundamentais  $\omega_i = j/N$ :

$$
f^{*}(\omega) = |d(\omega_{j})|^{2} = |n^{-1/2} \sum_{t=1}^{N} x_{t} e^{-2\pi i \omega_{j} t}|^{2}
$$
  
= 
$$
\left| n^{-1/2} \sum_{t=1}^{N} x_{t} cos(2\pi \omega_{j} t) - i n^{-1/2} \sum_{t=1}^{N} x_{t} sin(2\pi \omega_{j} t) \right|^{2}
$$
  
= 
$$
|d_{c}(\omega_{j}) - id_{s}(\omega_{j})|^{2} = d_{c}(\omega_{j})^{2} + d_{s}(\omega_{j})^{2}
$$

N *impar para simplificar e m=(N-1)/2.* 

$$
X_t = a_0 + \sum_{t=1}^m [a_j cos(2\pi \omega_j t) + b_j sen(2\pi \omega_j t)] \qquad (4)
$$

 $1.71 \times 1.71 \times$ 

*I*

 $\Omega$ 

重き イライ

$$
a_0 = \bar{X} \tag{5}
$$

$$
a_j = \frac{2}{N} \sum_{t=1}^{N} x_t \cos(2\pi \omega_j t) = \frac{2}{\sqrt{N}} d_c(\omega_j)
$$
(6)  

$$
b_j = \frac{2}{N} \sum_{t=1}^{N} x_t \sin(2\pi \omega_j t) = \frac{2}{\sqrt{N}} d_s(\omega_j)
$$
(7)

Decomposição

$$
x_t - \bar{x} = \frac{2}{\sqrt{N}} \sum_{j=1}^m [d_c(\omega_j) \cos(2\pi \omega_j t) + d_s(\omega_j) \sin(2\pi \omega_j t)]
$$

$$
\sum_{t=1}^{N} (x_t - \bar{x})^2 = 2 \sum_{j=1}^{m} [d_c^2(\omega_j) + d_s^2(\omega_j)] = 2I(\omega_j)
$$

**K ロ ▶ K 御 ▶ K 君 ▶ K 君 ▶** 

ă

 $299$ 

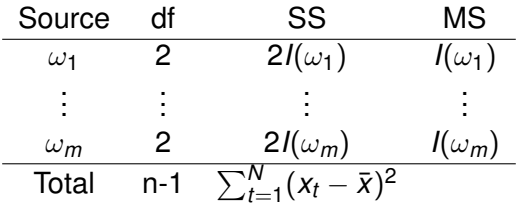

Para *xt*iid(0,  $\sigma^2$ ), assintoticamente  $d_c(\omega_{j:n}) \sim AN(0, \sigma/2)$  e  $\frac{2l(\omega_j)}{\sigma^2} \sim \chi^2_2$ . (SS2016 Teo C.7)

**Alencar, A.P. (IME-USP) [Analise Harm](#page-0-0) ´ onica ˆ 15 de Marc¸o de 2019 24 / 25**

э

 $QQ$ 

4 ロ ト 4 何 ト 4 ヨ ト 4 ヨ ト

### <span id="page-25-0"></span>**Referências**

Time series analysis

- **Morettin e Toloi**
- **•** Shumway and Stoffer
- Wei

 $QQ$ 

化重新润滑

 $\leftarrow$   $\Box$   $\rightarrow$   $\leftarrow$   $\Box$   $\rightarrow$